# Code No. 30

Total No. of Questions : 24 ]

[ Total No. of Printed Pages : 16

## **June, 2008 ACCOUNTANCY**

(Kannada and English Versions)

Time: 3 Hours 15 Minutes |

[ Max. Marks: 100

(Kannada Version)

## ಭಾಗ *–* A

ಈ ಕೆಳಗಿನವುಗಳಲ್ಲಿ ಯಾವುದಾದರೂ ಎಂಟು ಪ್ರಶ್ನೆಗಳಿಗೆ ಉತ್ತರಿಸಿ. ಪ್ರತಿ ಪ್ರಶ್ನೆಗೆ ಎರಡು ಅಂಕಗಳು :

 $8 \times 2 = 16$ 

- 1. ಏಕ ನಮೂದು ಪದ್ಧತಿಯ ಲೆಕ್ಕಶಾಸ್ತ್ರ ಎಂದರೇನು ?
- ಪಾಲುಗಾರಿಕೆ ಒಪ್ಪಂದದಲ್ಲಿ ಇರುವ ಯಾವುದಾದರೂ ಎರಡು ಅಂಶಗಳನ್ನು ತಿಳಿಸಿ. 2.
- ಕೀರ್ತಿಮೌಲ್ಯ ಎಂದರೇನು ? 3.
- ವಿಲೇವಾರಿ ಖಾತೆಯನ್ನು ಏಕೆ ತೆರೆಯುತ್ತಾರೆ ? 4.
- 5. ಕರೆ ಬಾಕಿಗಳು ಎಂದರೇನು ?
- ಕಂಪನಿ ಅಢಾವೆ ಪತ್ರಿಕೆಯ ಯಾವ ಶೀರ್ಷಿಕೆಯ ಅಡಿಯಲ್ಲಿ ಈ ಕೆಳಗಿನವುಗಳನ್ನು ತೋರಿಸುತ್ತೀರಿ ? 6.
	- a) ಶೇರು ಪ್ರೀಮಿಯಮ್
	- b) ಶೇರು ನೀಡಿಕೆಯ ಮೇಲಿನ ಸೋಡಿ
- 7. ಸವಕಳಿಯನ್ನು ನಿರ್ಧರಿಸುವಾಗ ನೀವು ಪರಿಗಣಿಸುವ ಅಂಶಗಳಾವುವು ?
- 8. ಬಂಡವಾಳ ವೆಚ್ಚ ಮತ್ತು ಕಂದಾಯ ವೆಚ್ಚಗಳಿಗೆ ಇರುವ ಎರಡು ವ್ಯತ್ಯಾಸಗಳನ್ನು ಬರೆಯಿರಿ.
- 9. ಸೈಡ್ ಶೀಟ್ ಎಂದರೇನು ?
- 10. ಶಬ್ದ ಸಂಸ್ಕರಣ ಎಂದರೇನು ?

[ Turn over

Code No. 30

## ಬಾಗ –  $\bf{B}$

ಈ ಕೆಳಗಿನವುಗಳಲ್ಲಿ ಯಾವುದಾದರೂ ಮೂರು ಪ್ರಶ್ನೆಗಳಿಗೆ ಉತ್ತರಿಸಿ. ಪ್ರತಿ ಪ್ರಶ್ನೆಗೆ ಆರು ಅಂಕಗಳು :  $3 \times 6 = 18$ 

11. ಶಾರದ ಮತ್ತು ಲಕ್ಷ್ಮಿ ಎಂಬ ಪಾಲುಗಾರರು ಅನುಕ್ರಮವಾಗಿ ರೂ. 1,20,000 ಮತ್ತು ರೂ. 1,00,000 ಬಂಡವಾಳವನ್ನು ಹೊಂದಿದ್ದಾರೆ. ಅವರು ಲಾಭವನ್ನು ಹಂಚಿಕೊಳ್ಳುವ  $3:2.$  ದಿನಾಂಕ  $31.12.2007$  ರಂದು ಅವರ ನಿವ್ಯಳ ಲಾಭ ರೂ.  $38,500.$ ಪ್ರಮಾಣ ಅವರು ಬಂಡವಾಳದ ಮೇಲೆ ವಾರ್ಷಿಕ 5% ರಂತೆ ಬಡ್ಡಿಯನ್ನು ಮತ್ತು ಶಾರದರವರಿಗೆ ತಿಂಗಳಿಗೆ ರೂ. 750 ಸಂಬಳವನ್ನು ಲೆಕ್ಕ ಹಾಕಲು ನಿರ್ಧರಿಸುತ್ತಾರೆ. ಅವರ ಸ್ಟಂತ ವೆಚ್ಚದ ಮೇಲಿನ ಬಡ್ಡಿ ಅನುಕ್ರಮವಾಗಿ ರೂ. 1,000 ಮತ್ತು ರೂ. 500.

ಅವರ ಲಾಭ-ನಷ್ಯ ವಿನಿಯೋಗ ಖಾತೆಯನ್ನು ತಯಾರಿಸಿ.

- 12. ರಾಮ ಮತ್ತು ಲಕ್ಷ್ಮಣ ಎಂಬ ಪಾಲುಗಾರರು ಲಾಭವನ್ನು ಅನುಕ್ರಮವಾಗಿ 5:3 ಪ್ರಮಾಣದಲ್ಲಿ ಹಂಚಿ ಕೊಳ್ಳುತ್ತಿದ್ದರು. ಅವರು ಭರತ್ ಎಂಬುವವರನ್ನು ಪಾಲುಗಾರಿಕೆಗೆ ಸೇರಿಸಿಕೊಳ್ಳುತ್ತಾರೆ. ಭವಿಷ್ಯದಲ್ಲಿ ಅವರೆಲ್ಲರೂ 8:5:3 ಪ್ರಮಾಣದಲ್ಲಿ ಲಾಭವನ್ನು ಹಂಚಿಕೊಳ್ಳಲು ನಿರ್ಧರಿಸುತ್ತಾರೆ. ಹಳೆಯ ಪಾಲುಗಾರರ ತ್ಯಾಗದ ಪ್ರಮಾಣವನ್ನು ಕಂಡುಹಿಡಿಯಿರಿ.
- $13.$  ಎ, ಬಿ ಮತ್ತು ಸಿ ಒಂದು ಪಾಲುಗಾರಿಕೆ ಸಂಸ್ಥೆಯ ಪಾಲುಗಾರರಾಗಿದ್ದು  $2:2:1$  ಪ್ರಮಾಣದಲ್ಲಿ ಲಾಭ-ನಷ್ಟವನ್ನು ಹಂಚಿಕೊಳ್ಳುತ್ತಾರೆ. ಅವರು ತಮ್ಮ ಬಂಡವಾಳದ ಮೇಲೆ ವಾರ್ಷಿಕ 5% ರಂತೆ ಬಡ್ಡಿ ಪಡೆಯುತ್ತಾರೆ. ಅವರು ಅನುಕ್ರಮವಾಗಿ ತಿಂಗಳಿಗೆ ರೂ. 500, ರೂ. 400 ಮತ್ತು ರೂ. 300 ಸಂಬಳ ಪಡೆಯುತ್ತಾರೆ. ಅವರ ಅಢಾವೆ ಪತ್ರಿಕೆ ಈ ಕೆಳಗಿನಂತಿದೆ :

| ಹೊಣೆಗಾರಿಕೆಗಳು | ರೂ.      | ಆಸ್ತಿಗಳು             | ರೂ.      |
|---------------|----------|----------------------|----------|
| ಸಾಹುಕಾರರು     | 30,000   | ಬ್ಯಾಂಕ್ನಲ್ಲಿದ್ದ ನಗದು | 39,000   |
| ಬಂಡವಾಳ :      |          | ಋಣಿಗಳು               | 49,000   |
| ಎ             | 60,000   | ಸರಕು                 | 32,000   |
| ಬಿ            | 50,000   | ಯಂತ್ರ                | 60,000   |
| ಸಿ            | 40,000   |                      |          |
|               | 1,80,000 |                      | 1,80,000 |
|               |          |                      |          |

ದಿನಾಂಕ 31. 12. 2006 ರ ಅಢಾವೆ ಪತ್ರಿಕೆ

ದಿನಾಂಕ 01. 07. 2007 ರಂದು 'ಬಿ' ಮೃತನಾದನು. ಪಾಲುಗಾರಿಕೆಯ ಒಪ್ಪಂದದ ಪ್ರಕಾರ ಮೃತನ ವಾರಸುದಾರರು ಈ ಕೆಳಗಿನವುಗಳನ್ನು ಪಡೆಯಬಹುದು:

- 'ಬಿ'ಯ ಬಂಡವಾಳ  $i)$
- $\mathbf{ii}$ ಬಂಡವಾಳದ ಮೇಲಿನ ಬಡಿ
- iii) ಸಂಬಳ
- iv) ಕೀರ್ತಿಮೌಲ್ಯದ ಪಾಲು

ಪಾಲುಗಾರಿಕೆ ಸಂಸ್ಥೆಯ ಕೀರ್ತಿಮೌಲ್ಯವು ರೂ. 40,000 ಆಗಿರುತ್ತದೆ.

```
ನಿಧನ ಹೊಂದಿದ ದಿನಾಂಕದವರೆಗೆ 'ಬಿ' ಸ್ನಂತ ವೆಚ್ಚಕ್ಕೆ ಉಪಯೋಗಿಸಿದ ಹಣ ರೂ. 4,250.
```
'ಬಿ'ಯ ಉತ್ತರಾಧಿಕಾರಿಗಳ ಖಾತೆಯನ್ನು ತಯಾರಿಸಿ.

14. ದಿನಾಂಕ 01. 01. 2007 ರಂದು ಅಪರ್ಣಾ ಕಂಪನಿ ನಿಯಮಿತ ಇದರ ನಿರ್ದೇಶಕರು ರೂ. 100 ಮುಖ ಬೆಲೆಯ 600 ಶೇರುಗಳನ್ನು ಪ್ರತಿ ಶೇರಿಗೆ ಮೊದಲ ಕರೆಯಾದ ರೂ. 40 ಮತ್ತು ಅಂತಿಮ ಕರೆಯಾದ ರೂ. 10 ನ್ನು ಸಂದಾಯ ಮಾಡದಿದ್ದಕ್ಕಾಗಿ ಮುಟ್ಟುಗೋಲು ಹಾಕಲು ನಿರ್ಣಯಿಸಿದರು. ದಿನಾಂಕ 01. 02. 2007 ರಂದು ಈ ಶೇರುಗಳನ್ನು ಪ್ರತಿ ಶೇರಿಗೆ ರೂ. 80 ರಂತೆ ಪೂರ್ಣ ಸಂದಾಯವೆಂದು ಮರುಬಿಡುಗಡೆ ಮಾಡಿದರು.

ಈ ವಿಷಯಗಳಿಗೆ ಸಂಬಂಧಿಸಿದಂತೆ ರೋಜು ದಾಖಲೆಗಳನ್ನು ಬರೆಯಿರಿ.

15. ಗಣಕೀಕೃತ ಲೆಕ್ಕದ ಆರು ಲಕ್ಷಣಗಳನ್ನು ತಿಳಿಸಿ.

## <u> ಬಾಗ – C</u>

ಕೆಳಗಿನವುಗಳಲ್ಲಿ ಯಾವುದಾದರೂ ನಾಲ್ಕು ಪ್ರಶ್ನೆಗಳಿಗೆ ಉತ್ತರಿಸಿ. ಪ್ರತಿ ಪ್ರಶ್ನೆಗೆ ಹದಿನಾಲ್ಕು ಅಂಕಗಳು :  $4 \times 14 = 56$ 

16. ಕುಮಾರ್ ಎಂಬ ವರ್ತಕನು ತನ್ನ ಲೆಕ್ಕಗಳನ್ನು ಏಕ ನಮೂದು ಪದ್ಧತಿಯ ಪ್ರಕಾರ ಇಟ್ಟಿರುವನು ಮತ್ತು ಅವನು ಈ ಕೆಳಗಿನ ಮಾಹಿತಿಯನ್ನು ನೀಡಿದ್ದಾನೆ:

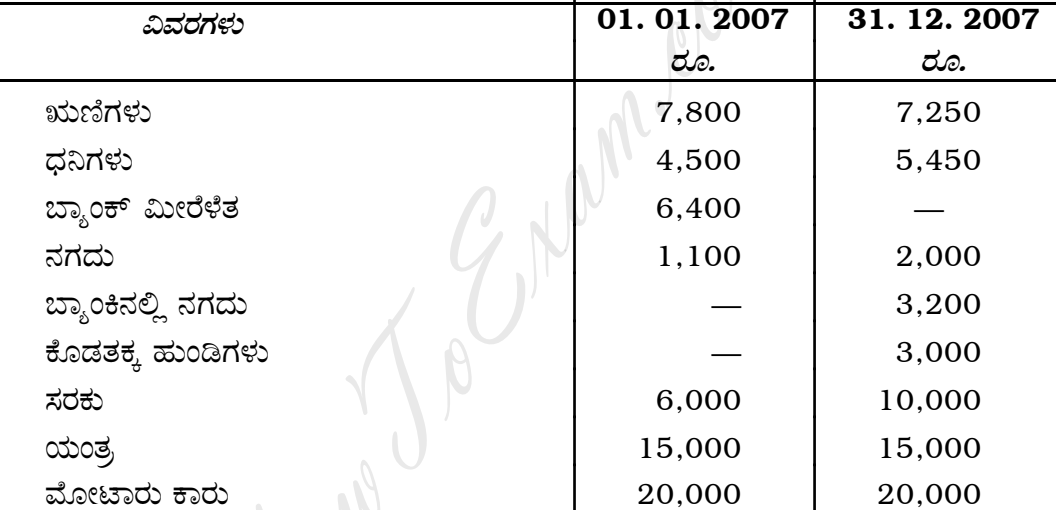

ವರ್ಷದ ಅವಧಿಯಲ್ಲಿ ಅವನು ನಗದು ರೂ. 5,000 ಮತ್ತು ರೂ. 2,000 ಬೆಲೆಯ ಸರಕುಗಳನ್ನು ವ್ಯಾಪಾರದಿಂದ ಸ್ಟಂತಕ್ಕಾಗಿ ತೆಗೆದುಕೊಂಡಿದ್ದಾನೆ. ದಿನಾಂಕ 01. 04. 2007 ರಂದು ರೂ. 10,000 ಗಳನ್ನು ಹೆಚ್ಚುವರಿ ಬಂಡವಾಳವನ್ನು ತಂದಿದ್ದಾನೆ.

ಹೊಂದಾಣಿಕೆಗಳು :

- ಯಂತ್ರದ ಮೇಲೆ ವರ್ಷಕ್ಕೆ ಶೇ. 5 ರಂತೆ ಮತ್ತು ಮೋಟಾರು ಕಾರು ಮೇಲೆ ರೂ. 1,000 ಸವಕಳಿ  $i)$ ತೆಗೆಯಬೇಕು.
- ಕರಡು ಸಾಲ ರೂ. 250 ಕಳೆಯಿರಿ ಮತ್ತು ಸಂಶಯಾಸ್ಟದ ಸಾಲಕ್ಕಾಗಿ ಋಣಿಗಳ ಮೇಲೆ ಶೇ. 5 ii) ರಂತೆ ಮೀಸಲು ತೆಗೆಯಿರಿ.
- iii) ಬಾಕಿ ಸಂಬಳ ರೂ. 500 ಮತ್ತು ಬಾಕಿ ಬಾಡಿಗೆ ರೂ. 1,200 ಬರತಕ್ಕದ್ದು.
- iv) ಹೆಚ್ಚುವರಿ ಬಂಡವಾಳವೂ ಸೇರಿದಂತೆ ಬಂಡವಾಳದ ಮೇಲೆ ಶೇ. 5 ರಂತೆ ಬಡ್ಡಿ ವಿಧಿಸಿ. ತಯಾರಿಸಿ :
	- a) ವ್ಯವಹಾರದ ಸ್ಥಿತಿ ಪಟ್ಟಿಗಳು
	- b) ಲಾಭ ಅಥವಾ ನಷ್ಟ ಪಟ್ಟಿ
	- c) ಪುನರ್ವಿಮರ್ಶಿತ ಸ್ಥಿತಿ ಪಟ್ಟಿ

17. ಎಮ್, ಎನ್ ಮತ್ತು ಓ ಎಂಬ ಪಾಲುಗಾರರು ತಮ್ಮ ಲಾಭ-ನಷ್ಟವನ್ನು  $3:2:1$  ರ ಪ್ರಮಾಣದಲ್ಲಿ ಹಂಚಿಕೊಳ್ಳುತ್ತಿದ್ದರು. ದಿನಾಂಕ 31. 12. 2007 ರಲ್ಲಿ ಅವರ ಅಢಾವೆ ಪತ್ರಿಕೆ ಈ ಕೆಳಗಿನಂತಿದೆ:

| ಜವಾಬ್ದಾ ರಿಗಳು | ರೂ.      | ಆಸ್ತಿಗಳು ರೂ.  |          |
|---------------|----------|---------------|----------|
| ಬಂಡವಾಳ :      |          | ನಗದು          | 2,500    |
| ಎಮ್           | 40,000   | ಸಾಲಗಾರರು      | 9,500    |
| ಎನ್           | 30,000   | ಸರಕು          | 25,000   |
| ಓ             | 25,000   | ಮೋಟಾರು ವಾಹನ   | 8,000    |
| ಮೀಸಲು ನಿಧಿ    | 9,000    | ಯಂತ್ರಗಳು      | 35,000   |
| ಸಾಹುಕಾರರು     | 24,000   | ಕಟ್ಟಡಗಳು      | 45,000   |
|               |          | ಲಾಭ-ನಷ್ಟ ಖಾತೆ | 3,000    |
|               | 1,28,000 |               | 1,28,000 |

ದಿನಾಂಕ 31. 12. 2007 ರ ಅಢಾವೆ ಪತ್ರಿಕೆ

'ಎನ್' ಎಂಬ ಪಾಲಗಾರನು ಮೇಲೆ ತಿಳಿಸಿದ ದಿನಾಂಕದಂದು ನಿವೃತ್ತಿ ಹೊಂದಿದಾಗ ಈ ಕೆಳಗಿನ ಹೊಂದಾಣಿಕೆಗಳನ್ನು ಮಾಡಲಾಯಿತು.

- a) 'ಎನ್'ರವರ ಪಾಲಿನ ಕೀರ್ತಿಮೌಲ್ಯ ರೂ. 6,000 ಎಂದು ಮೌಲ್ಯೀಕರಿಸಿ ಅದನ್ನು ತೊಡೆದು ಹಾಕಲಾಯಿತು.
- b) ಯಂತ್ರ ಮತ್ತು ಮೋಟಾರು ವಾಹನದ ಮೌಲ್ಯವನ್ನು ಕ್ರಮವಾಗಿ ಶೇ. 10 ಮತ್ತು ಶೇ. 5 ರಷ್ಟು ಕಡಿಮೆ ಮಾಡಲಾಯಿತು.
- ಸರಕು ಮತ್ತು ಕಟ್ಟಡದ ಮೌಲ್ಯವನ್ನು ಕ್ರಮವಾಗಿ ಶೇ. 20 ಹಾಗೂ ಶೇ. 10 ರಷ್ಟು ಹೆಚಿ  $\mathbf{c})$ ್ಷಸಲಾಯಿತು.
- ಸಾಲಗಾರರ ಮೇಲೆ ಕರಡು ಸಾಲಕ್ಕೆ ರೂ. 1,400 ನ್ನು ಮೀಸಲಾತಿ ಮಾಡಲಾಯಿತು. d)

ತಯಾರಿಸಿ :

- i) ಪುನರ್**ಮೌಲ್ಯ** ಖಾತೆ
- ii) ಪಾಲುಗಾರರ ಬಂಡವಾಳ ಖಾತೆಗಳು
- iii) ಮುಂದುವರಿಯುವ ಪಾಲುಗಾರರ ಅಢಾವೆ ಪತ್ರಿಕೆ.

 $\overline{\phantom{0}}$ 

18. ದಿನಾಂಕ 31. 12. 2007 ರಂದು X, Y ಮತ್ತು Z ಎಂಬ ಪಾಲುಗಾರರ ಅಢಾವೆ ಪತ್ರಿಕೆ ಈ ಕೆಳಗಿನಂತಿದೆ :

| ಹೊಣೆಗಾರಿಕೆಗಳು    | ರೂ.    | ಆಸ್ತಿಗಳು    | ರೂ.    |
|------------------|--------|-------------|--------|
| ಧನಿಗಳು           | 15,000 | ನಗದು        | 6,500  |
| ಕೊಡತಕ್ಕ ಹುಂಡಿಗಳು | 1,800  | ಋಣಿಗಳು      | 8,600  |
| ಮೀಸಲು ನಿಧಿ       | 6,000  | ಹೂಡಿಕೆಗಳು   | 10,000 |
| ಬಂಡವಾಳಗಳು :      |        | ಸರಕು        | 13,700 |
| $\boldsymbol{X}$ | 22,000 | ಪೀಠೋಪಕರಣ    | 5,100  |
| Y                | 12,000 | ಕಟ್ಟಡ       | 12,900 |
| Z                | 10,000 | ಕೀರ್ತಿಮೌಲ್ಯ | 10,000 |
|                  | 66,800 |             | 66,800 |

ದಿನಾಂಕ 31. 12. 2007 ರ ಅಢಾವೆ ಪತ್ರಿಕೆ

ಈ ಕೆಳಗಿನ ಕರಾರುಗಳ ಪ್ರಕಾರ ಪಾಲುಗಾರಿಕೆ ಸಂಸ್ಥೆಯನ್ನು ವಿಸರ್ಜಿಸಲು ನಿರ್ಧರಿಸಲಾಗಿತ್ತು.

- $X$  ರವರು ಕೀರ್ತಿಮೌಲ್ಯವನ್ನು ರೂ. 12,000 ಮತ್ತು ಪೀಠೋಪಕರಣವನ್ನು ರೂ. 4,500 ಕ್ಕೆ a) ತೆಗೆದುಕೊಂಡರು.
- b) Y ರವರು ಧನಿಗಳಿಗೆ ಪುಸ್ತಕ ಬೆಲೆಯನ್ನು ಕೊಡಲು ವಹಿಸಿಕೊಂಡಿದ್ದಾರೆ.
- Z ರವರು ಕೊಡತಕ್ಕ ಹುಂಡಿಗಳ ಪುಸ್ತಕದ ಬೆಲೆಯನ್ನು ಕೊಡಲು ವಹಿಸಿಕೊಂಡಿದ್ದಾರೆ.  $\mathbf{c}$ )
- ಇತರ ಆಸ್ತಿಗಳನ್ನು ಈ ಕೆಳಗಿನಂತೆ ಮಾರಿದರು :  $\mathbf{d}$

ಋಣಿಗಳು ರೂ. 8,000, ಹೂಡಿಕೆಗಳು ರೂ. 8,950, ಸರಕು ರೂ. 15,600 ಮತ್ತು ಕಟ್ಟಡ ರೂ. 15,750.

e) ವಿಲೇವಾರಿ ವೆಚ್ಚ ರೂ. 600.

ತಯಾರಿಸಿ :

- i) ವಿಲೇವಾರಿ ಖಾತೆ
- ii) ಪಾಲುಗಾರರ ಬಂಡವಾಳ ಖಾತೆಗಳು
- iii) ನಗದು ಖಾತೆ

[ Turn over

 $19.$  ಜೋಗಿ ಕಂಪನಿ ನಿಯಮಿತ, ಇದರ ತಾಳೆ ಪಟ್ಟಿ ದಿನಾಂಕ  $31. 12. 2007$  ರಂದು ಈ ಕೆಳಗಿನಂತಿದೆ: ದಿನಾಂಕ 31. 12. 2007 ರ ತಾಳೆ ಪಟಿ<sub>.</sub>

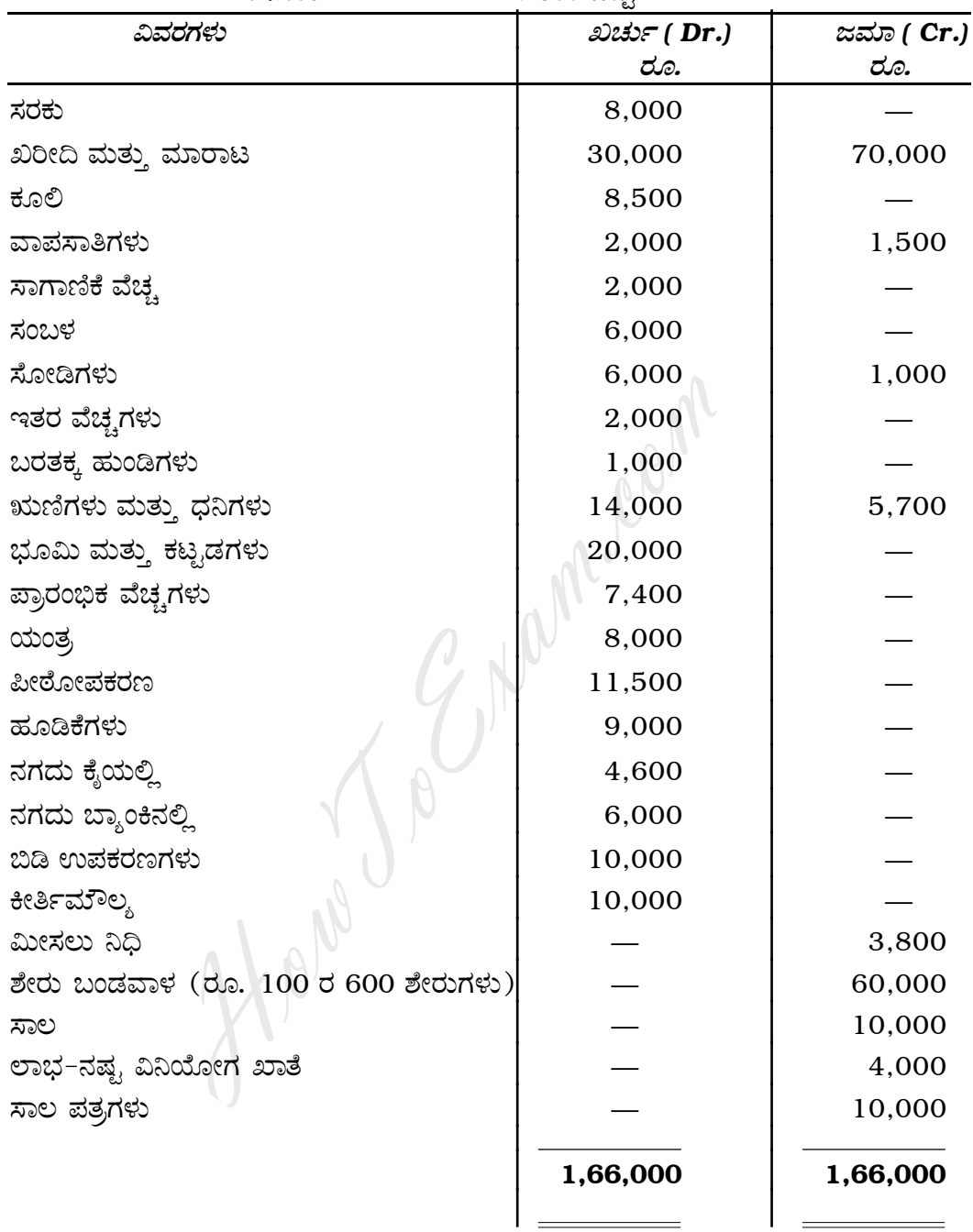

#### *"Û¢«Êäxπ›ÂÈ :*

- a) ಅಂತಿಮ ಸರಕುಗಳು ರೂ. 12,000.
- b) ಕರಡು ಸಾಲ ರೂ. 1,200 ತೊಡೆದುಹಾಕಿ.
- c) …ಪ್ರಾರಂಭಿಕ ವೆಚ್ಚದಲ್ಲಿ ರೂ.  $3,400$  ತೊಡೆದುಹಾಕಿ.
- d)  $\sigma$ ಶಾಭಾಂಶಕ್ಕೆ ರೂ. 7,000 ಕಾಯ್ದಿರಿಸಿ.
- e) ಯಂತ್ರಗಳ ಮೇಲೆ ಶೇ. 5 ಸವಕಳಿ ತೆಗೆಯಿರಿ.<br>f) ಮೀಸಲು ನಿಧಿಗೆ ರೂ. 1,000 ವನ್ನು ವಗಾಃ
- ಮೀಸಲು ನಿಧಿಗೆ ರೂ. 1,000 ವನ್ನು ವರ್ಗಾಯಿಸಿ. ನಿಗದಿತ ನಮೂನೆಯಲ್ಲಿ ಅಂತಿಮ ಲೆಕ್ಕಪತ್ರವನ್ನು ತಯಾರಿಸಿ.

7 Code No. 30

20. ದಿನಾಂಕ 01. 01. 2004 ರಂದು ಕೃಷ್ಣ ಕಂಪನಿಯು ರೂ. 1,00,000 ಕ್ಕೆ ಒಂದು ಯಂತ್ರವನ್ನು ಖರೀದಿಸಿದರು.

ದಿನಾಂಕ 01. 01. 2005 ರಂದು ರೂ. 60,000 ಮೌಲ್ಯದ ಇನ್ನೊಂದು ಯಂತ್ರವನ್ನು ಖರೀದಿಸಿದರು. ದಿನಾಂಕ 30. 06. 2006 ರಂದು, ಕಂಪನಿಯವರು 01. 01. 2005 ರಂದು ರೂ. 30,000 ಕೊಟ್ಟು ಖರೀದಿಸಿದ್ದ ಯಂತ್ರದ ಭಾಗವನ್ನು ರೂ. 22,500 ಕ್ಕೆ ಮಾರಾಟ ಮಾಡಿದರು.

ಈ ಯಂತ್ರಗಳ ಮೇಲೆ ವಾರ್ಷಿಕ ಶೇ. 10 ರಂತೆ ಸವಕಳಿಯನ್ನು ಕಡಿಮೆಯಾಗುವ ಶಿಲ್ಕು ಪದ್ಧತಿ ಪ್ರಕಾರ ಯಂತ್ರಗಳ ಖಾತೆ ಮತ್ತು ಸವಕಳಿ ಖಾತೆಯನ್ನು ಮೊದಲ ನಾಲ್ಕು ವರ್ಷಗಳಿಗೆ ತಯಾರಿಸಿ.

 $21.$  ವಿಜಯ್ ಗ್ರಂಥಾಲಯ, ಇವರ ಅಢಾವೆ ಪತ್ರಿಕೆ ದಿನಾಂಕ 01. 01. 2006 ರಂದು ಈ ಕೆಳಗಿನಂತಿದೆ :

| ದಿನಾಂಕ 01. 01. 2006 ರ ಅಢಾವೆ ಪತ್ರಿಕೆ |        |                                                                                                    |        |
|-------------------------------------|--------|----------------------------------------------------------------------------------------------------|--------|
| ಹೊಣೆಗಾರಿಕೆಗಳು                       | ರೂ.    | ಅಸ್ತಿಗಳು                                                                                                    | ರೂ.    |
| ಬಾಡಿಗೆ ಬಾಕಿ                         | 200    | ನಗದು                                                                                                    | 1,400  |
| ಬಂಡವಾಳ ನಿಧಿ                         | 23,800 | ಪುಸ್ತಕಗಳು                                                                                                    | 14,000 |
|                                     |        | ಪೀಠೋಪಕರಣ                                                                                                    | 8,000  |
|                                     |        | ವಂತಿಗೆ ಬಾಕಿ                                                                                                    | 600    |
|                                     | 24,000 |                                                                                                    | 24,000 |
|                                     |        | 31. 12. 2006 ಕ್ಕೆ ಕೊನೆಗೊಳ್ಳುವ ವರ್ಷಕ್ಕೆ ಸಲ್ಲುವ ಪ್ರಾಪ್ತಿ ಮತ್ತು ಸಂದಾಯ ಖಾತೆ ಕೆಳಗಿನಂತಿದೆ.                                                                                                    |        |
| ಪ್ರಾಪ್ತಿ                            | ರೂ.    | ಸಂದಾಯ                                                                                                    | ರೂ.    |
| ಗೆ ನಗದು ಶಿಲ್ಕು                      | 1,400  | ಯಿಂದ ಬಾಡಿಗೆ                                                                                                    | 2,400  |
| ವಂತಿಗೆಗಳು<br>,,                     | 12,000 | ಮುದ್ರಣ<br>,,                                                                                                    | 1,200  |
| ಪ್ರವೇಶ ಶುಲ್ತ<br>$\pmb{\cdot}$       | 2,000  | ಕಛೇರಿ ವೆಚ್ಚ<br>,,                                                                                                    | 2,800  |
| ಸೊಂೆಸೆಸಮ                            | 1. UUU | $\frac{1}{2}$ $\frac{1}{2}$ | 10.000 |

ಓದಿನಾಂಕ 01. 01. 2006 ರ ಅಢಾವೆ ಪತ್ರಿಕೆ <mark>√</mark>

## 31. 12. 2006 ಕ್ಕೆ ಕೊನೆಗೊಳ್ಳುವ ವರ್ಷಕ್ಕೆ ಸಲ್ಲುವ ಪ್ರಾಪ್ತಿ ಮತ್ತು ಸಂದಾಯ ಖಾತೆ ಕೆಳಗಿನಂತಿದೆ.

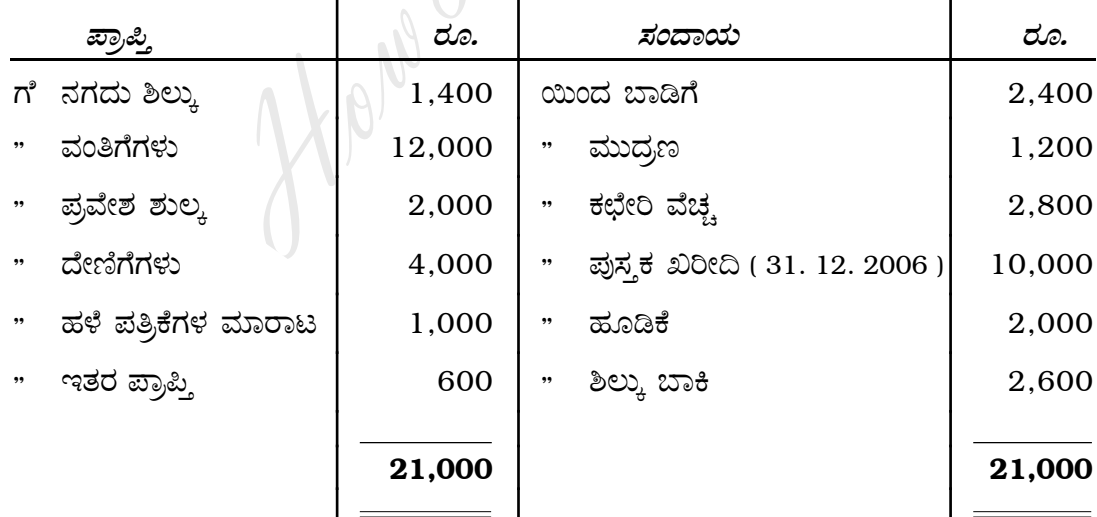

*"Û¢«Êäxπ›ÂÈ :*

- a) ಬಾಡಿಗೆ ಬಾಕಿ 31. 12. 2006 ರಂದು ರೂ. 300.
- b) 2006 ನೇ ವರ್ಷಕ್ಕೆ ಬಾಕಿ ಬರಬೇಕಾದ ವಂತಿಗೆ ರೂ. 400.

- 
- c)  $2007 \, \text{t}$  ಮುಂಗಡವಾಗಿ ಬಂದ ವಂತಿಗೆ ರೂ. 800.
- d) ಅರ್ಧದಷ್ಟು ಪ್ರವೇಶ ಶುಲ್ತ ಮತ್ತು ಪೂರ್ಣ ದೇಣಿಗೆಗಳನ್ನು ಬಂಡವಾಳೀಕರಿಸುವುದು.
- e) … ಪುಸ್ತಕಗಳ ಮೇಲೆ ಶೇ. 10 ಹಾಗೂ ಪೀಠೋಪಕರಣಗಳ ಮೇಲೆ ಶೇ. 5 ಸವಕಳಿಯನ್ನು ಲೆಕ್ಕ ಹಾಕುವುದು.

*∆ÂŒ⁄àö :*

- i) 31. 12. 2006 ರಂದು ಕೊನೆಗೊಳ್ಳುವ ವರ್ಷಕ್ಕೆ ಆದಾಯ-ವೆಚ್ಚ ಖಾತೆ
- ii) ಅಢಾವೆ ಪತ್ರಿಕೆ

## ಭಾಗ – <mark>D</mark>

## ( ಪ್ರಾಯೋಗಿಕ ಪ್ರಶ್ನೆಗಳು )

ಈ ಕೆಳಗಿನವುಗಳಲ್ಲಿ ಯಾವುದಾದರೂ ಎ<mark>ರಡು</mark> ಪ್ರಶ್ನೆಗಳಿಗೆ ಉತ್ತರಿಸಿ. ಪ್ರತಿ ಪ್ರಶ್ನೆಗೆ ಐದು ಅಂಕಗಳು :  $2 \times 5 = 10$ 

- 22. ಐದು ಕಾಲ್ಪನಿಕ ಮೊಬಲಗುಗಳ ಸಹಾಯದಿಂದ ಇಬ್ಬರು ಪಾಲುಗಾರರ ಬಂಡವಾಳ ಖಾತೆಗಳನ್ನು ತಯಾರಿಸಿ.
- 23. ಕಾಲ್ಪನಿಕ ಮೊಬಲಗುಗಳ ಸಹಾಯದಿಂದ ಎರಡು ವರ್ಷಕ್ಕೆ ಸಮಾನ ಕಂತು ಪದ್ಧತಿಯ ಪ್ರಕಾರ ಯಂತ್ರ ಖಾತೆಯನ್ನು ತಯಾರಿಸಿ.  $22.$  ಐದು ಕಾಲ್ಪನಿಕ ಮೊದಲಗುಗಳ ಸಹಾಯದಿಂದ ಇಬ್ಬರು ಹಾಲುಗಾರರ ಬಂಡು<br>22. ಐದು ಕಾಲ್ಪನಿಕ ಮೊದಲಗುಗಳ ಸಹಾಯದಿಂದ ಇಬ್ಬರು ಹಾಲುಗಾರರ ಬಂಡು<br>ತೆಯಾರಿಸಿ.<br>23. ಕಾಲ್ಪನಿಕ ಮೊದಲಗುಗಳ ಸಹಾಯದಿಂದ ಎರಡು ವರ್ಷಕ್ಕೆ ಸಮಾನ ಕಂತು ಪದ್ಧತಿಂ<br>ಬಾತೆಯನ್ನು ತಯಾರಿಸಿ.<br>24. ಕಾಲ್ಪನಿಕ ಮ
- 

### ( English Version )

#### SECTION – A

Answer any *eight* questions, each carrying *two* marks. 8 × 2 = 16

- 1. What is Single Entry System ?
- 2. State any two contents of partnership deed.
- 3. What is Goodwill ?
- 4. Why is Realisation Account prepared ?
- 5. What are meant by calls in arrears ?
- 6. Under which headings do the following items appear in the Company's Balance Sheet ?
	- a) Share premium
	- b) Discount on issue of shares.
- 7. What factors do you take into account in determining the amount of depreciation ?
- 8. Point out any two differences between Capital expenditure and Revenue expenditure. Sation Account prepared r<br>
eant by calls in arrears ?<br>
h headings do the following items appear in<br>
et ?<br>
Formium<br>
nt on issue of shares.<br>
s do you take into account in determining<br>
?<br>
y two differences between Capital exp
- 9. What is Spreadsheet ?
- 10. What is Word Processing ?

### SECTION – B

Answer any *three* questions*,* each carrying *six* marks. 3 × 6 = 18

11. Sharada and Laxmi are partners having capitals of Rs. 1,20,000 and Rs. 1,00,000 respectively. Their profit sharing ratio is 3 : 2. On 31. 12. 2007 their net profit was Rs. 38,500. They decided to allow interest on capital at 5% and salary to Sharada at Rs. 750 per month. Interests on their drawings are Rs. 1,000 and Rs. 500 respectively.

Prepare Profit and Loss Appropriation Account.

12. Ram and Laxman are partners sharing profits and losses in the ratio of 5 : 3. They admit Bharat into business and the new profit sharing ratio was agreed to be 8 : 5 : 3.

Calculate the Sacrifice Ratio.

13. *A, B* and *C* are partners sharing profits and losses in the ratio of 2 : 2 : 1. They get interest at 5% p.a. on their capitals. They receive salaries of Rs. 500, Rs. 400 and Rs. 300 per month respectively. Their Balance Sheet is given below :

| Balance Sheet as on 31. 12. 2006                |          |                                                                          |          |
|-------------------------------------------------|----------|--------------------------------------------------------------------------|----------|
| Liabilities                                     | Rs.      | <b>Assets</b>                                                            | Rs.      |
| Creditors                                       | 30,000   | Cash at Bank                                                             | 39,000   |
| Capitals:                                       |          | Debtors                                                                  | 49,000   |
| $\mathcal{A}$                                   | 60,000   | <b>Stock</b>                                                             | 32,000   |
| B                                               | 50,000   | Machinery                                                                | 60,000   |
| $\mathcal{C}$                                   | 40,000   |                                                                          |          |
|                                                 |          |                                                                          |          |
|                                                 | 1,80,000 |                                                                          | 1,80,000 |
|                                                 |          |                                                                          |          |
|                                                 |          | B died on 01. 07. 2007. According to the partnership deed, the executors |          |
| of the deceased partner are entitled to claim : |          |                                                                          |          |
| Capital of $B$<br>i)                            |          |                                                                          |          |

Balance Sheet as on 31. 12. 2006

- i) Capital of *B*
- ii) Interest on capital
- iii) Salary
- iv) Share of goodwill.

The goodwill of the firm is valued at Rs. 40,000.

*B*'s drawings upto the date of death are Rs. 4,250.

Prepare *B*'s executors account.

14. On 01. 01. 2007, the directors of Aparna Company Limited resolved that 600 shares of Rs. 100 each are forfeited for the non-payment of first call Rs. 40 and final call of Rs. 10 each.

On 01. 02. 2007 the above forfeited shares were reissued as fully paid at Rs. 80 per share.

Pass Journal entries for the above transactions.

15. Mention any six features of computerised accounting.

#### SECTION – C

Answer any *four* of the following questions, each carrying *fourteen* marks :

 $4 \times 14 = 56$ 

16. Kumar is a merchant, keeping his books of accounts under single entry system. He gave the following information :

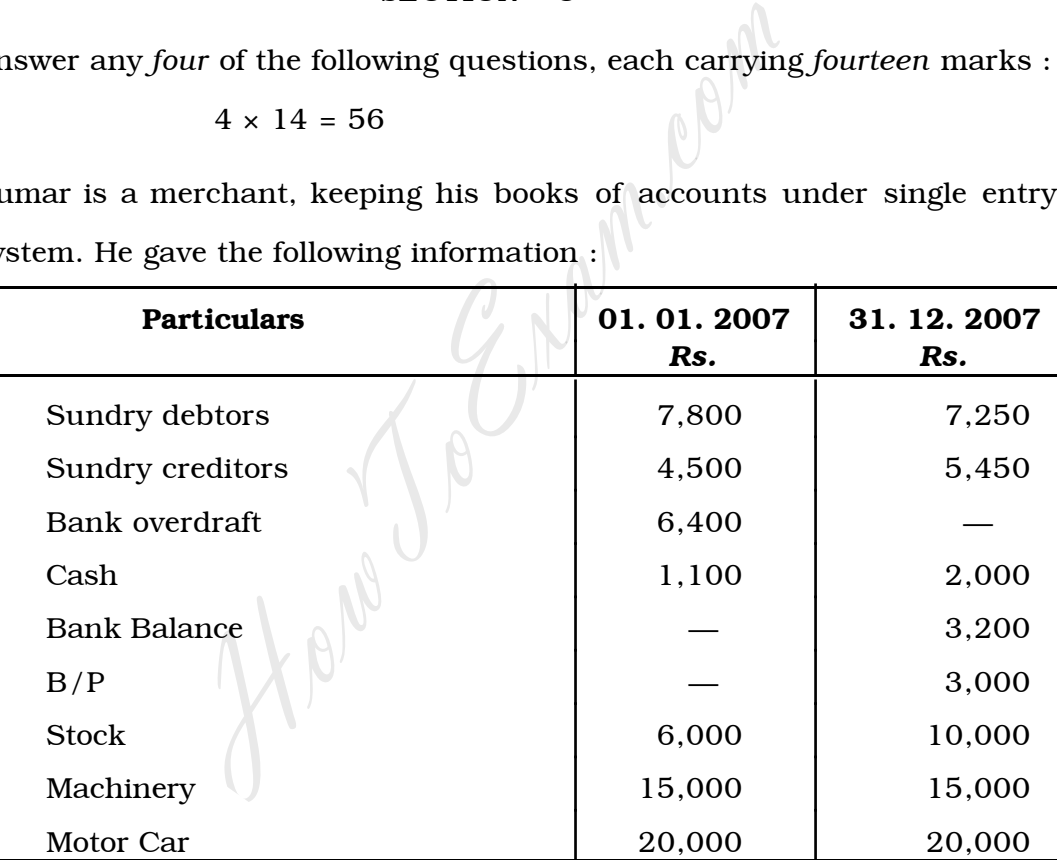

During the year, he withdrew cash Rs. 5,000 and goods worth Rs. 2,000 for his personal use. He introduced Rs. 10,000 as additional capital on 01. 04. 2007.

*Adjustments :*

- i) Depreciate machinery by 5% per annum and write off Rs. 1,000 from motor car.
- ii) Write off bad debts Rs. 250 and create R.B.D. at 5% on debtors.

- iii) Outstanding salary Rs. 500 and Rent due but not received Rs. 1,200.
- iv) Allow interest on Capital at 5% including additional capital.

*Prepare* :

- a) Statement of Affairs
- b) Statement of Profit or Loss
- c) Revised Statement of Affairs.
- 17. *M, N* and *O* were partners sharing profits in the ratio of 3 : 2 : 1 respectively.

|                                  |          | Their Balance Sheet as on 31. 12. 2007 was as follows:                |          |
|----------------------------------|----------|-----------------------------------------------------------------------|----------|
| Balance Sheet as on 31. 12. 2007 |          |                                                                       |          |
| Liabilities                      | Rs.      | <b>Assets</b>                                                         | Rs.      |
| Capitals:                        |          | Cash                                                                  | 2,500    |
| M                                | 40,000   | Debtors                                                               | 9,500    |
| $\boldsymbol{N}$                 | 30,000   | <b>Stock</b>                                                          | 25,000   |
| O                                | 25,000   | Motor Van                                                             | 8,000    |
| Reserve fund                     | 9,000    | Machinery                                                             | 35,000   |
| Creditors                        | 24,000   | <b>Buildings</b>                                                      | 45,000   |
|                                  |          | Profit & Loss $A/c$                                                   | 3,000    |
|                                  | 1,28,000 |                                                                       | 1,28,000 |
|                                  |          | N retires on the above date and the following adjustments were made : |          |
| a)<br>write off the goodwill.    |          | N's share of goodwill was valued at Rs. 6,000. It was decided to      |          |

- a) *N*'s share of goodwill was valued at Rs. 6,000. It was decided to write off the goodwill.
- b) Machinery and motor van were reduced by 10% and 5% respectively.
- c) Stock & Buildings were appreciated by 20% and 10% respectively.
- d) Provision on debtors was to be created Rs. 1,400 for Bad debts.

*Prepare* :

- i) Revaluation Account
- ii) Partners' Capital Accounts
- iii) Balance Sheet of Continuing Partners.

18. The following is the Balance Sheet of *X, Y* & *Z* as on 31. 12. 2007 :

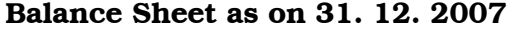

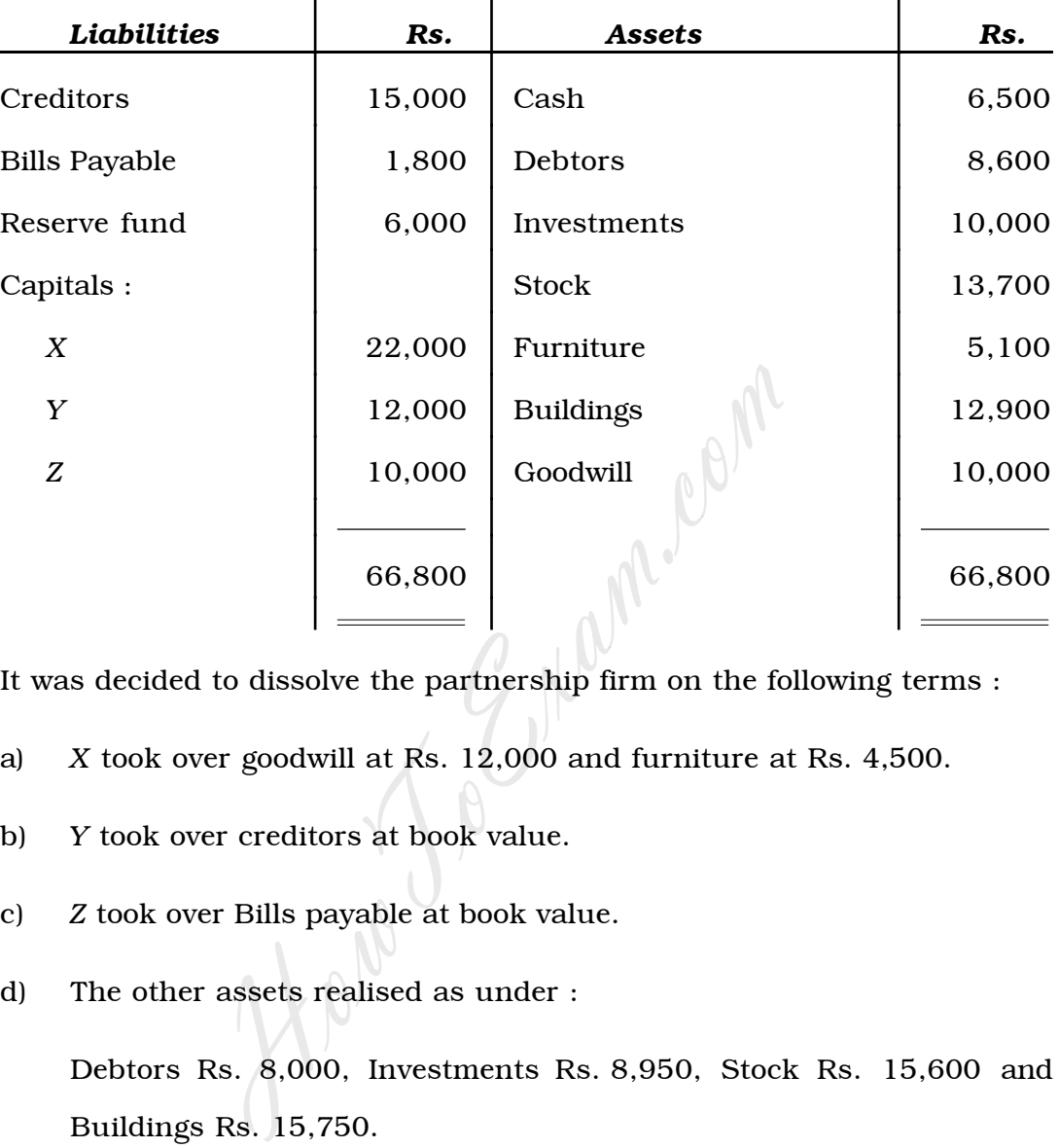

It was decided to dissolve the partnership firm on the following terms :

- a) *X* took over goodwill at Rs. 12,000 and furniture at Rs. 4,500.
- b) *Y* took over creditors at book value.
- c) *Z* took over Bills payable at book value.
- d) The other assets realised as under :

Debtors Rs. 8,000, Investments Rs. 8,950, Stock Rs. 15,600 and Buildings Rs. 15,750.

e) Realisation expenses amounted to Rs. 600.

#### *Prepare* :

- i) Realisation Account
- ii) Partners' Capital Accounts
- iii) Cash Account.

19. Following is the Trial Balance of Jogi Company Ltd. as on 31. 12. 2007 :

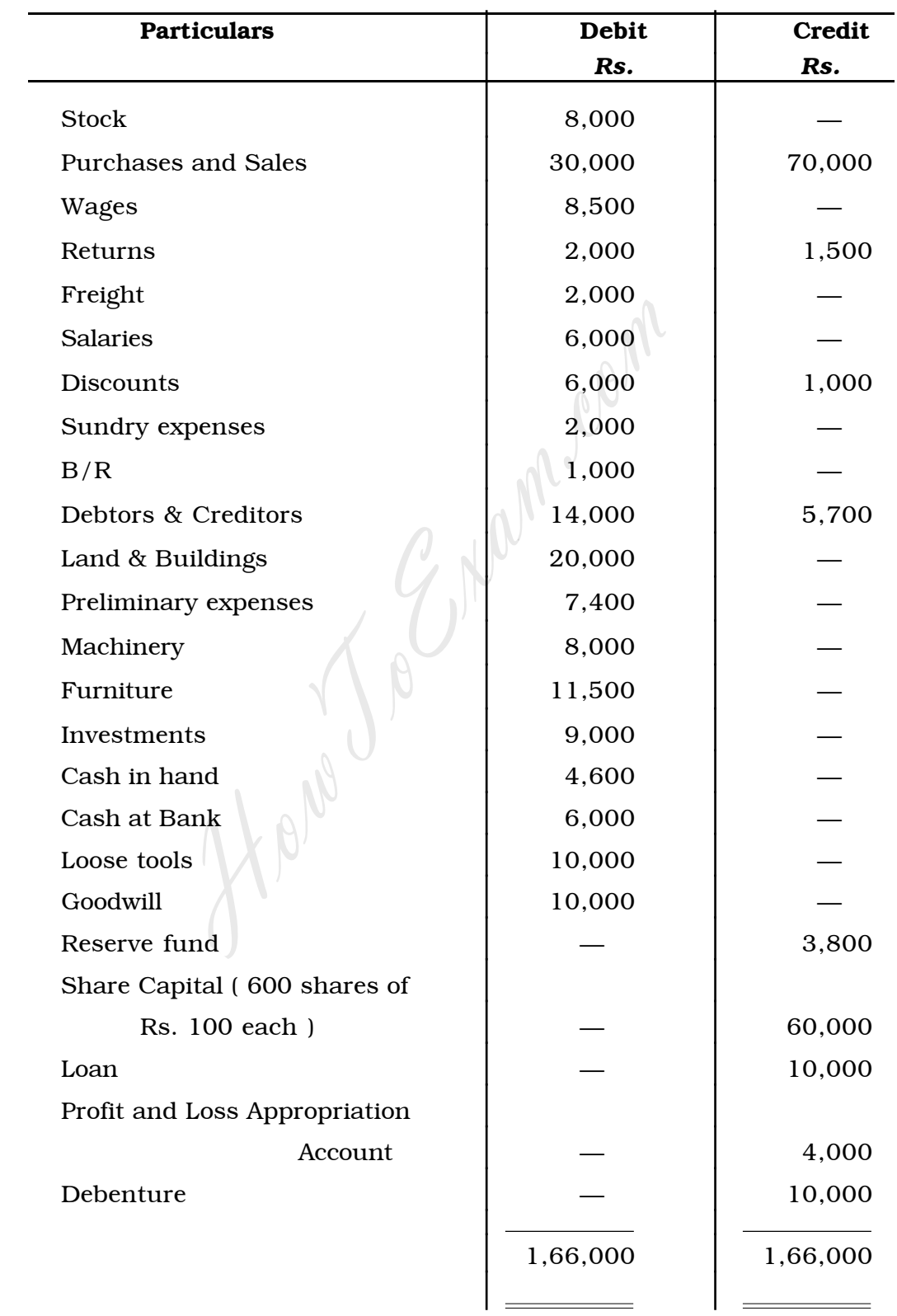

Trial Balance as on 31. 12. 2007

*Adjustments* :

- a) Closing stock Rs. 12,000.
- b) Write off Rs. 1,200 Bad debts.
- c) Write off Rs. 3,400 from preliminary expenses.
- d) Provide for dividend Rs. 7,000.
- e) Depreciate machinery at 5%.
- f) Transfer Rs. 1,000 to Reserve fund.

Prepare Final Account of the company in the prescribed form.

20. On 01. 01. 2004 Krishna & Company purchased a machinery for Rs. 1,00,000.

On 01. 01. 2005 another machinery was purchased for Rs. 60,000.

On 30. 06. 2006, a part of the machinery costing Rs. 30,000, which was purchased on 01. 01. 2005 was sold for Rs. 22,500.

Depreciation was charged at 10% p.a. under diminishing balance method. Show machinery account and depreciation account for four years. er Rs. 1,000 to Reserve fund.<br>
al Account of the company in the prescribed for<br>
. 2004 Krishna & Company purchased a<br>
0.<br>
2005 another machinery was purchased for Rs<br>
2006, a part of the machinery costing Rs. 30,0<br>
101. 01

21. The following is the Balance Sheet of Vijay Library as on 01. 01. 2006 :

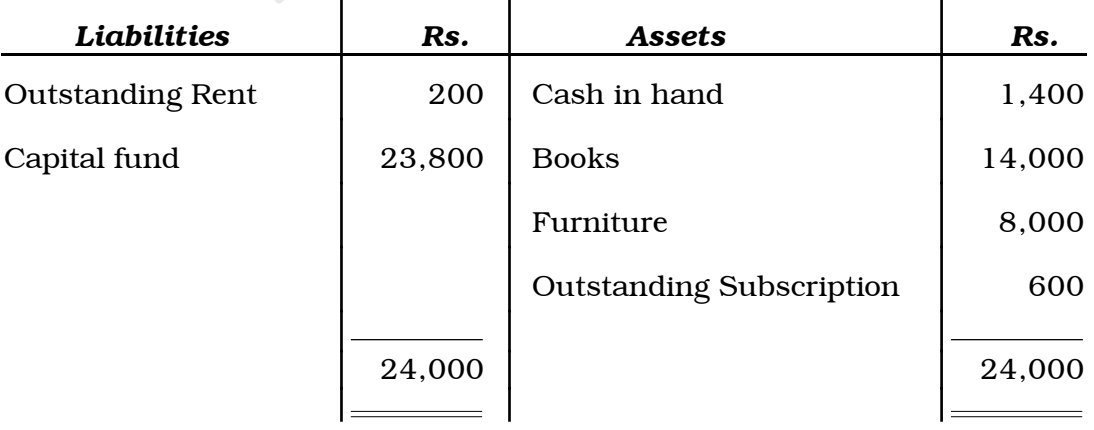

Balance Sheet as on 01. 01. 2006

[ Turn over

The Receipts and Payments account of the ;ibrary for the year ending 31. 12. 2006 is as under :

| Receipts                                                                        | Rs.    | <b>Payments</b>                               | Rs.    |  |
|---------------------------------------------------------------------------------|--------|-----------------------------------------------|--------|--|
| To Cash Balance                                                                 | 1,400  | By Rent                                       | 2,400  |  |
| Subscriptions<br>, ,                                                            | 12,000 | Printing                                      | 1,200  |  |
| <b>Entrance Fees</b><br>, ,                                                     | 2,000  | Office Expenses                               | 2,800  |  |
| Donations<br>, ,                                                                | 4,000  | Books bought<br>$, \, , \,$                   |        |  |
| Sale of old papers<br>, ,                                                       | 1,000  | (31.12.2006)                                  | 10,000 |  |
| Sundry receipts                                                                 | 600    | Investment                                    | 2,000  |  |
|                                                                                 |        | <b>Closing Balance</b><br>, ,                 | 2,600  |  |
|                                                                                 |        |                                               |        |  |
|                                                                                 | 21,000 |                                               | 21,000 |  |
|                                                                                 |        |                                               |        |  |
| Adjustments :                                                                   |        |                                               |        |  |
| a)                                                                              |        | Outstanding rent on 31. 12. 2006 was Rs. 300. |        |  |
| Subscription receivable for the year 2006 amounted to Rs. 400.<br>b)            |        |                                               |        |  |
| Subscription received in advance for the year 2007 was Rs. 800.<br>$\mathbf{c}$ |        |                                               |        |  |
| Half of the Entrance fees and half of the Donations are to be<br>d)             |        |                                               |        |  |
| capitalised.                                                                    |        |                                               |        |  |
| Depreciate books at 10% and furniture at 5%.<br>$\epsilon$ )                    |        |                                               |        |  |
| Prepare :                                                                       |        |                                               |        |  |
| Income and Expenditure A/c<br>$\mathbf{i}$                                      |        |                                               |        |  |
| Balance Sheet as on 31. 12. 2006.<br>ii)                                        |        |                                               |        |  |
|                                                                                 |        |                                               |        |  |
| <b>SECTION – D</b>                                                              |        |                                               |        |  |

Receipts and Payments Account for the year ending 31. 12. 2006

- i) Income and Expenditure A/c
- ii) Balance Sheet as on 31. 12. 2006.

#### SECTION – D

Answer any *two* of the following questions. Each question carries *five* marks :  $2 \times 5 = 10$ 

- 22. Prepare Capital Accounts of two partners with five imaginary figures.
- 23. Prepare a Machinery Account for two years with imaginary figures under fixed instalment method.
- 24. Prepare an Income and Expenditure Account with five imaginary figures.